#### ДЕПАРТАМЕНТ ОБРАЗОВАНИЯ ГОРОДА МОСКВЫ Государственное автономное образовательное учреждение дополнительного профессионального образования города Москвы «МОСКОВСКИЙ ЦЕНТР РАЗВИТИЯ КАДРОВОГО ПОТЕНЦИАЛА ОБРАЗОВАНИЯ»

УПРАВЛЕНИЕ НЕПРЕРЫВНОГО ХУДОЖЕСТВЕННОГО ОБРАЗОВАНИЯ

**УТВЕРЖДАЮ** Директор ГАОУ ДИО МЦРКПО А.И. Рытов  $dedehe$ » 2018 г.

## Дополнительная профессиональная программа (повышение квалификации) Векторная компьютерная графика в программе Inkscape и её применения в образовательном процессе

Рег. номер Начальник учебного отдела А.А. Марзаганова Разработчик курса О.Н. Тесельская

Одобрено на заседании Управления непрерывного художественного образования Протокол № 9/1 от 19.09.2018 г.

Начальник Управления НХО Ре ИВ.М. Неменский

Направление: **IT и средовые компетенции** Уровень: базовый

#### Москва – 2018

### Раздел 1. «Характеристика программы»

### 1.1. Цель реализации программы

Совершенствование профессиональной компетенции учителей изобразительного искусства и учителей информатики и ИКТ в области векторной компьютерной графики и её применения в образовательном процессе.

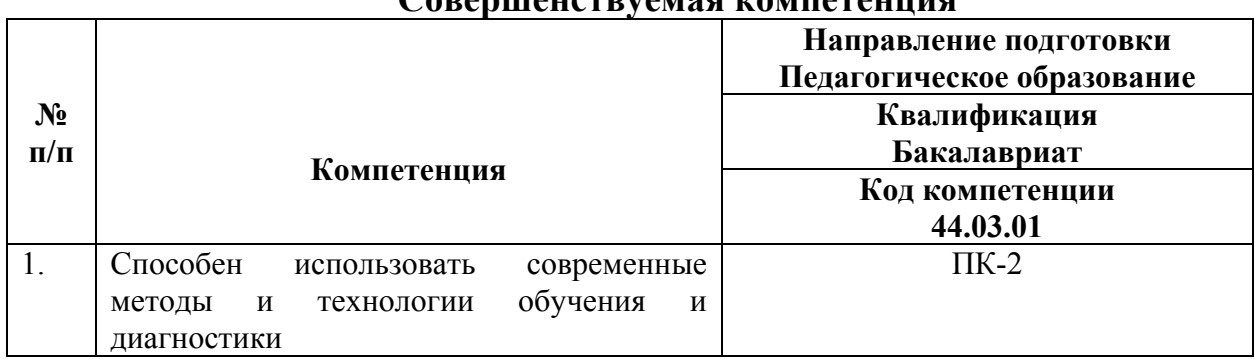

#### $C_{\text{2D}}$

## 1.2. Планируемые результаты обучения

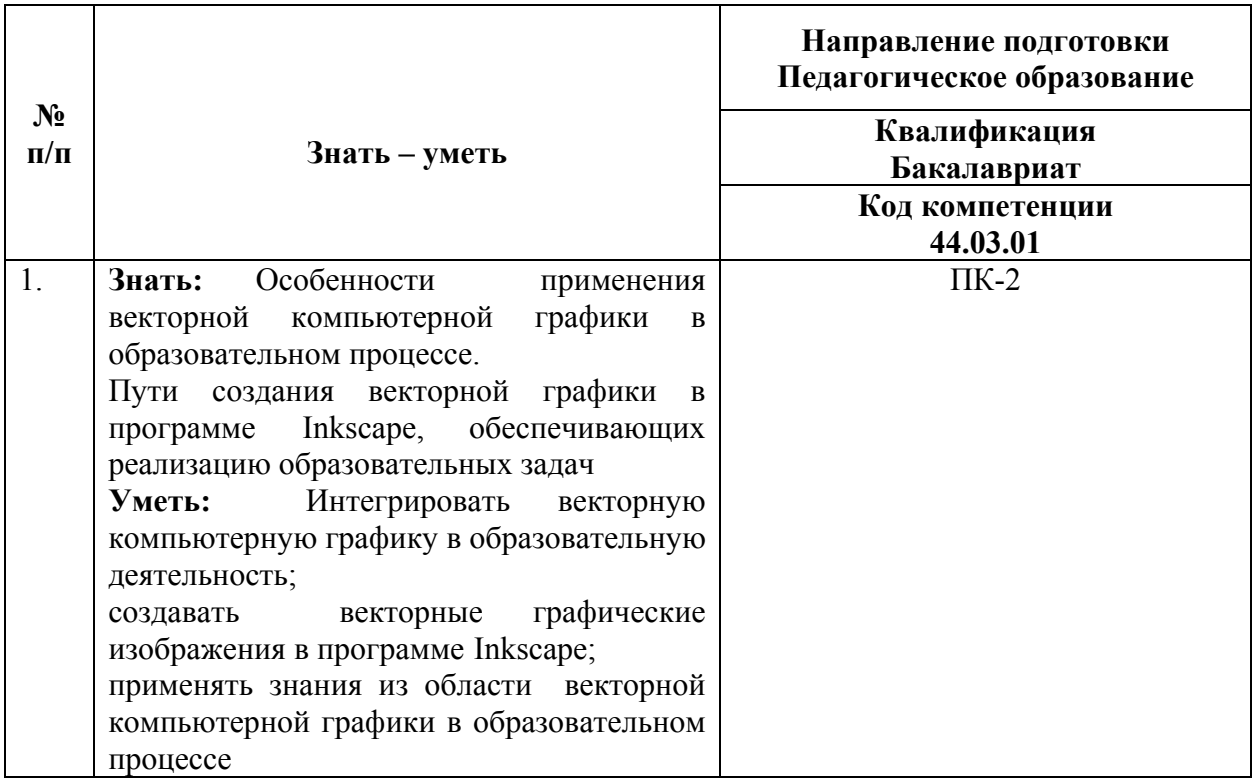

- $1.3.$ Категория обучающихся: уровень образования - ВО, область профессиональной деятельности - основное и среднее общее образование, учителя изобразительного искусства, информатики и ИКТ.
- 1.4. Форма обучения: очная.

# **1.5. Режим занятий:** 6 часов в день.

# **1.6. Трудоемкость:** 36 часов.

**Раздел 2.** *«Содержание программы»* 

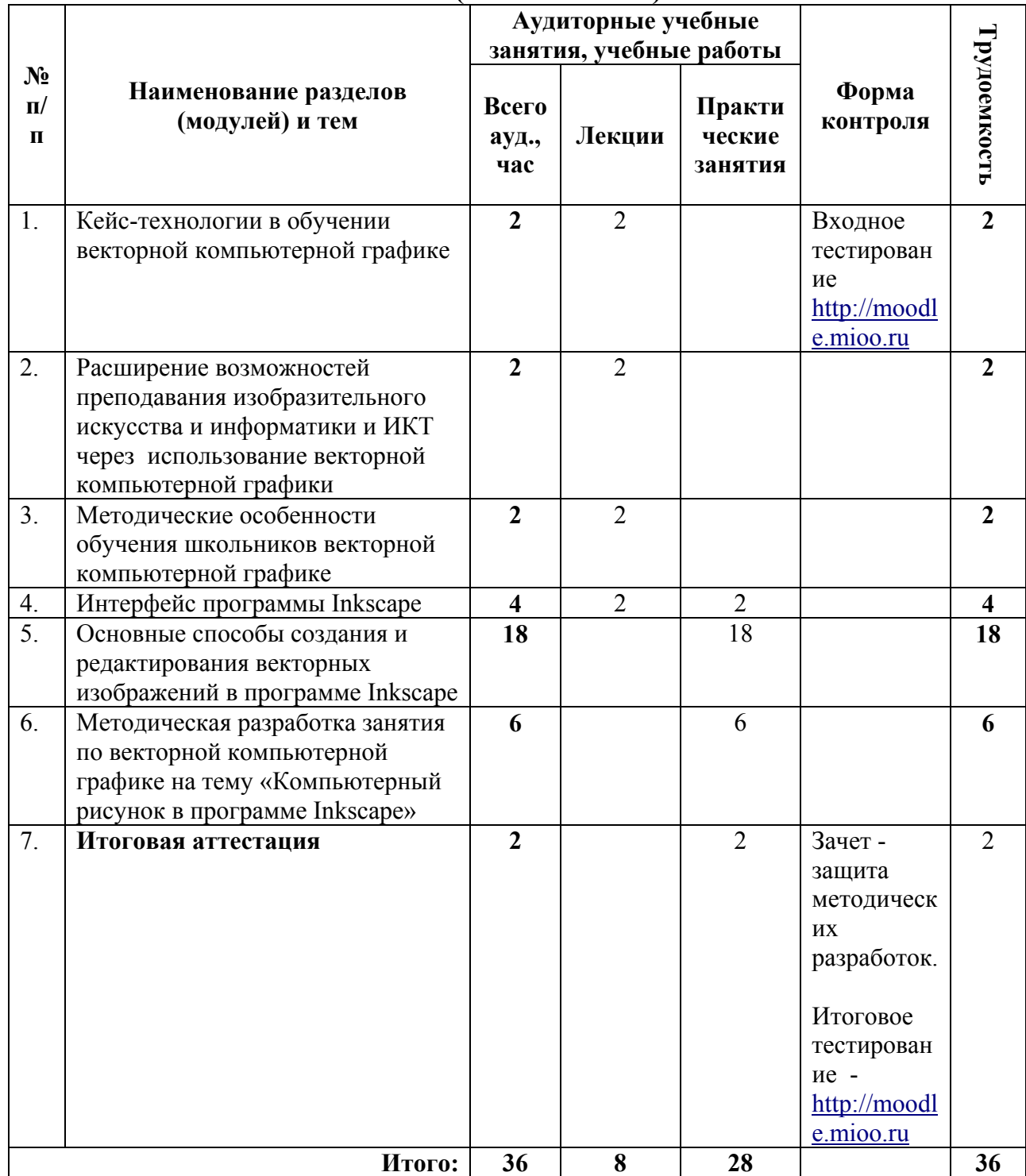

## **2.1. Учебный (тематический) план**

## **2.2. Учебная программа**

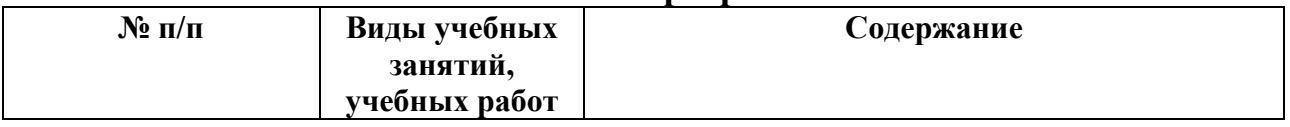

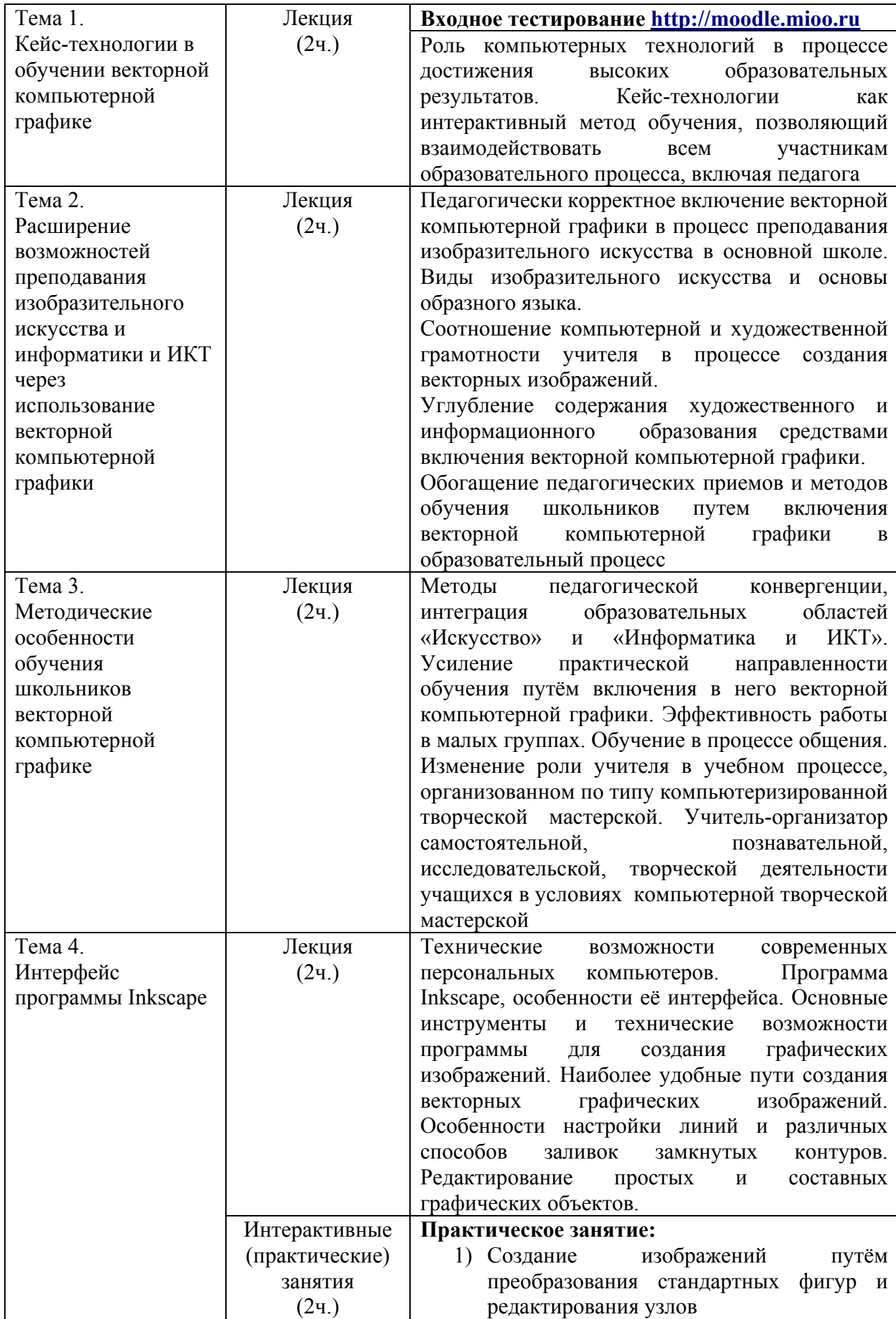

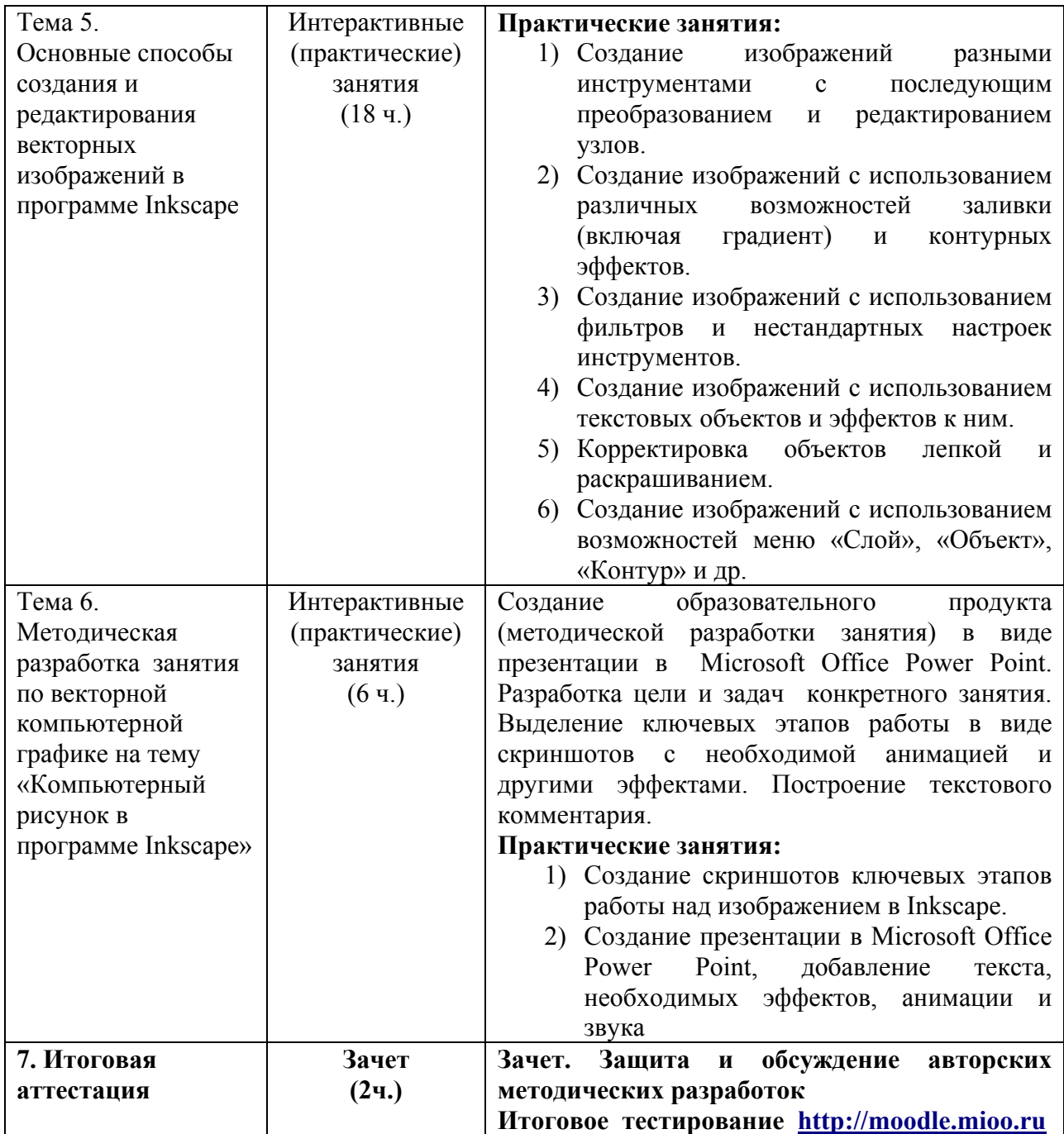

## 1. Итоговая аттестания включает:

- Зачет защита методических разработок.  $\bullet$
- Итоговое тестирование.

Итоговая аттестация пройдена, если результат итогового тестирования - 60 и более процентов выполнения заданий, и если успешно прошла защита авторской методической разработки (оценка - зачтено/не зачтено).

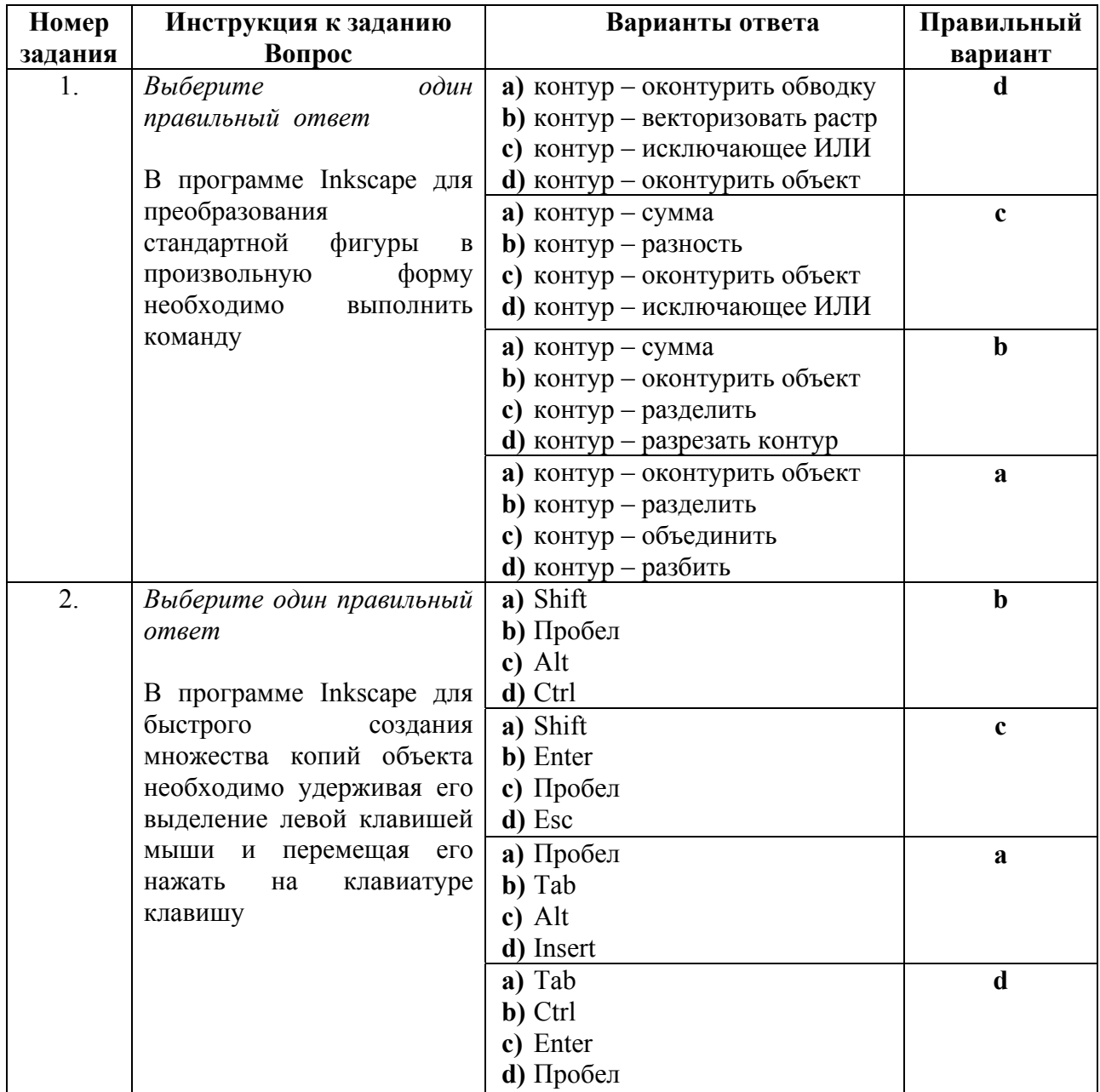

#### Примеры тестовых заданий

## Требования к методической разработке

1) Методическая разработка одного занятия по компьютерной графике на тему «Компьютерный рисунок в программе Inkscape» выполняется в Microsoft Office Power Point.

2) Включает в себя цель и задачи конкретного занятия.

3) Четко определяется информационная насыщенность и продолжительность занятия в зависимости от возрастных и прочих особенностей учеников, для которых подготавливается занятие.

4) Все ключевые этапы работы по созданию конкретного компьютерного рисунка в программе Inkscape (в виде скриншотов с необходимой анимацией и другими эффектами) должны быть описаны.

5) Форма представления: в электронном виде.

**Критерий оценивания:** выполнение методической разработки в полном соответствии с предъявленными требованиями.

## **Раздел 4.** *«Организационно-педагогические условия реализации программы»*

## **1. Учебно-методическое обеспечение и информационное обеспечение программы**

Учебный процесс по данной программе обеспечивается списком нормативных документов, рекомендуемым списком литературы и списком Интернет-ресурсов. В процессе обучения используются компьютерные программы Inkscape и Microsoft Office Power Point.

### **Нормативные документы**

- 1. Приказ Минобрнауки России от 04.12.2015 № 1426 «Об утверждении федерального государственного образовательного стандарта высшего образования по направлению подготовки 44.03.01 Педагогическое образование (уровень бакалавриата)» (Зарегистрировано в Минюсте России 11.01.2016 N 40536) [Электронный ресурс] — URL: http://nvsu.ru/svedenfiles/standarts/24-44.03.01.pdf.
- 2. Постановление Правительства Российской Федерации от 23 мая 2015 года № 497) О Федеральной целевой программе развития образования на 2016- 2020 годы [Электронный ресурс] — URL: http://government.ru/media/files/uSB6wfRbuDS4STDe6SpGjaAEpM89lzUF.p df.

### **Список основной учебной и учебно-методической литературы**

- 1. Аствацатуров, Г.О., Кочегарова, Л.В. Эффективный урок в мультимедийной образовательной среде [Текст]: Практическое пособие / Г.О. Аствацатуров, Л.В. Кочегарова – М.: Национальный книжный центр, ИФ «Сентябрь», 2015. – 176 с.; 21см. – 3000 экз. – ISBN 9785-88753-139-7; ISBN 978-5-4441- 0076-9.
- 2. Босова, Л.Л. Босова, А.Ю. Информатика. 6 класс. ФГОС: учебник для общеобразоват. учреждений [Текст] / Л.Л. Босова, А.Ю. Босова – М.: Бином. Лаборатория знаний, 2015. – 216 с.; 24,2 см. – 3000 экз. – ISBN 9785906812803; ISBN 978-5-9963-1156-9; ISBN 978-5-9963-1741-7.
- 3. Босова, Л.Л. Босова, А.Ю. Информатика. 5-6 класс. Методическое пособие. ФГОС: [Текст] / Л.Л. Босова, А.Ю. Босова – М.: Бином. Лаборатория знаний, 2018. – 384 с.; 21 см. – 3000 экз. – ISBN 978-5-9963-1585-7; ISBN 978-5- 9963-3203-8; ISBN 978-5-9963-3644-9.
- 4. Изобразительное искусство. Рабочие программы. Предметная линия учебников под редакцией Б.М. Неменского. 5-8 классы [Текст]: пособие для учителей общеобразоват. учреждений / [Б.М. Неменский, Л.А. Неменская, Н.А. Горяева, А.С. Питерских]. - 5-е изд. - М.: Просвещение, 2016. – 148 с.; 21,1 см. – 10 000 экз. - ISBN: 978-5-09-044289-3.
- 5. Неменский, Б.М. Педагогика искусства. Видеть, ведать и творить [Текст]: Книга для учителей общеобразовательных учреждений / Б.М. Неменский. –

2-е изд.; перераб. - М.: Просвещение, 2017. – 240с.: ил.; 21,70+2,90 см вклейка. – 3000 экз. - ISBN 978-5-09-052929-7.

- 6. Неменская, Л.А. Изобразительное искусство. Искусство в жизни человека. 6 класс: учеб. для общеобразоват. учреждений [Текст] / Л.А. Неменская; под ред. Б.М. Неменского. – 6-е изд. – М.: Просвещение, 2017. – 145 с.: ил.; 26 см. – 15 000 экз. - ISBN: 978-5-09-036051-7, 978-5-09-036265-8, 978-5-09- 046467-3.
- 7. Педагогическое целеполагание и образовательные результаты современного учебного занятия по изобразительному искусству. Изобразительное искусство, декоративно-прикладное, дизайн: учебное пособие для курсов повышения квалификации [Текст] / сост. и науч. ред. Л.А. Неменская. – М.: ГАОУ ВО МИОО, 2016. – 84 с.; 21 см. - ISBN 978- 5-94898-477-3.

#### **Список дополнительной литературы**

- 1. Бос, Э. Как развивать креативность [Текст] / Э. Бос; [пер. с нем. Петросян К.А.]. – Ростов н/Д : Феникс, 2008. – 189, [2] с. : ил. – (Школа развития); 20см. –3000 экз. – ISBN 978-5-222-12526-7.
- 2. Патернотт, Жан. Разработка и создание логотипов и графических концепций [Текст] / Жан Патернотт; [пер. с фр. Черноситова Т.Л.]. – Ростов н/Д : Феникс, 2008. – 154, [1] с. : ил. – (Мастер-класс); 21см. –3000 экз. – ISBN 978-5-222-12525-0.
- 3. Тесельская, О.Н. Компьютерная графика и художественное творчество [Текст] / О.Н.Тесельская // Искусство в школе. – 2007. – №1. –С.54-57; №2.– C.36-39; №3. –С.49-50; №4. –C.54-56; №5. – C.52-53; №6.– С.41- 42.– ISSN 0859-4956.
- 4. Тесельская, О.Н. Анимация в Adobe Phtoshop [Текст] / О.Н.Тесельская // Искусство в школе. – 2014. - №3–С.59-61.– ISSN 0859-4956.
- 5. Тесельская, О.Н.Натюрморт в 3ds Max [Текст] / О.Н. Тесельская // Искусство в школе. – 2011. - №4. –С.40-45; №5. –С.44-51; №6. –С.52-62.– ISSN 0859-4956.

#### **Список интернет-ресурсов**

- 1. Сайт о бесплатном графическом редакторе Inkscape. Уроки Inkscape. URL: http://inkscape.paint-net.ru/?id=3 (дата обращения: 20.09.2018).
- 2. Рисуем объёмные изображения в Inkscape. URL: http://digilinux.ru/2010/01/22/risuem-obyomnyie-izobrazheniya-v-inkscape/ (дата обращения: 20.09.2018).
- 3. Уроки работы в Inkscape. URL: http://www.openarts.ru/inkscape-tutorials (дата обращения: 20.09.2018).
- 4. Центр Справки Power Point. URL: https://support.office.com/ru-RU/PowerPoint (дата обращения: 20.09.2018).

#### **2. Материально-технические условия реализации программы**

Необходимые технические средства обучения, используемые в учебном процессе для освоения данного курса повышения квалификации:

- 1. Компьютерное оборудование учебной аудитории (необходимое и достаточное количество компьютеров для индивидуальной работы слушателей);
- 2. Лекторский компьютер с мультимедийным оборудованием (электронная доска или большой дисплей (телевизор);
- 3. Компьютерные программы: Inkscape и Microsoft Office Power Point.